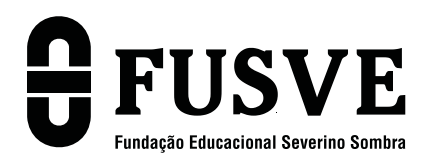

FACMAR - FAMIPE

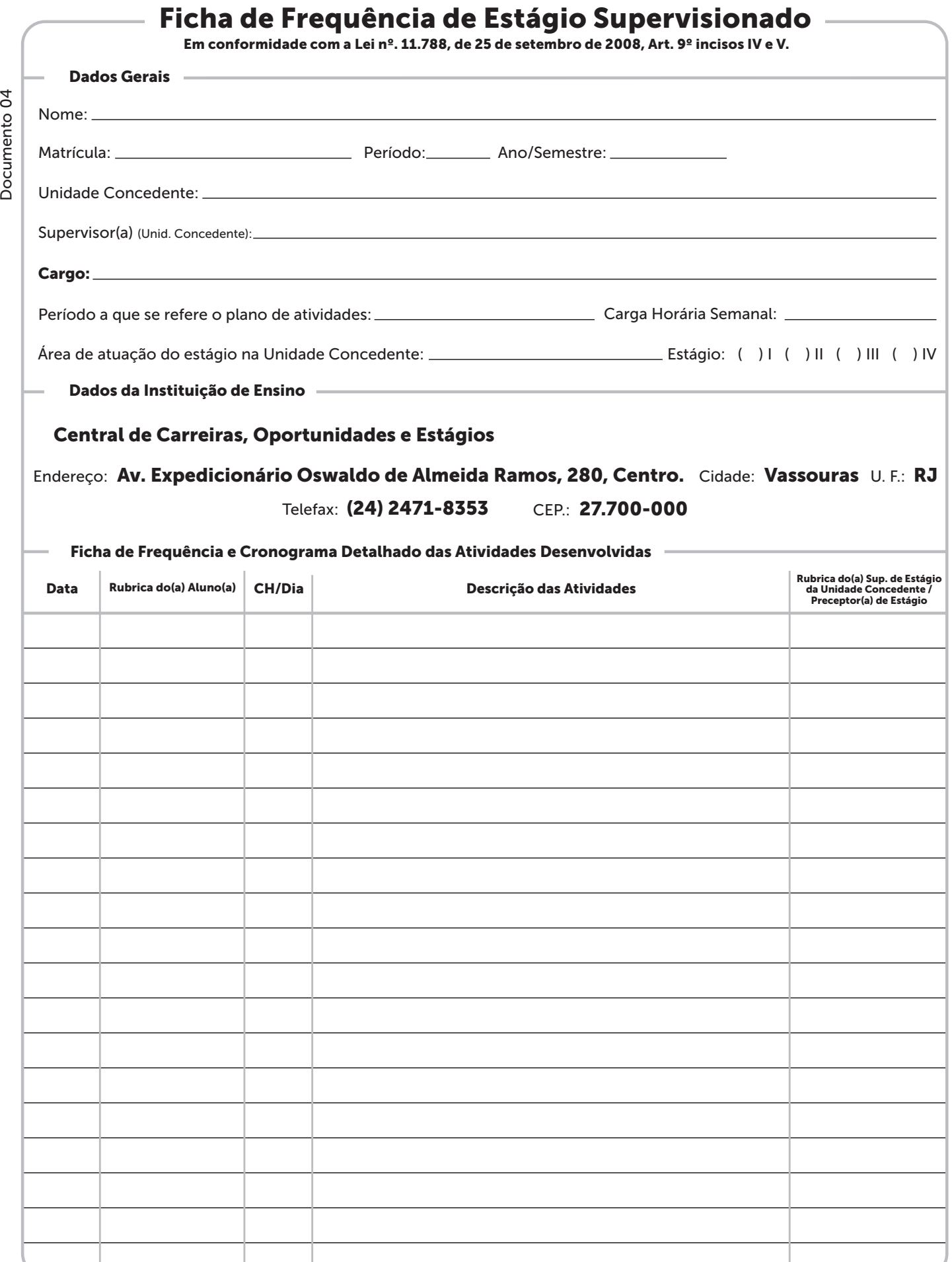

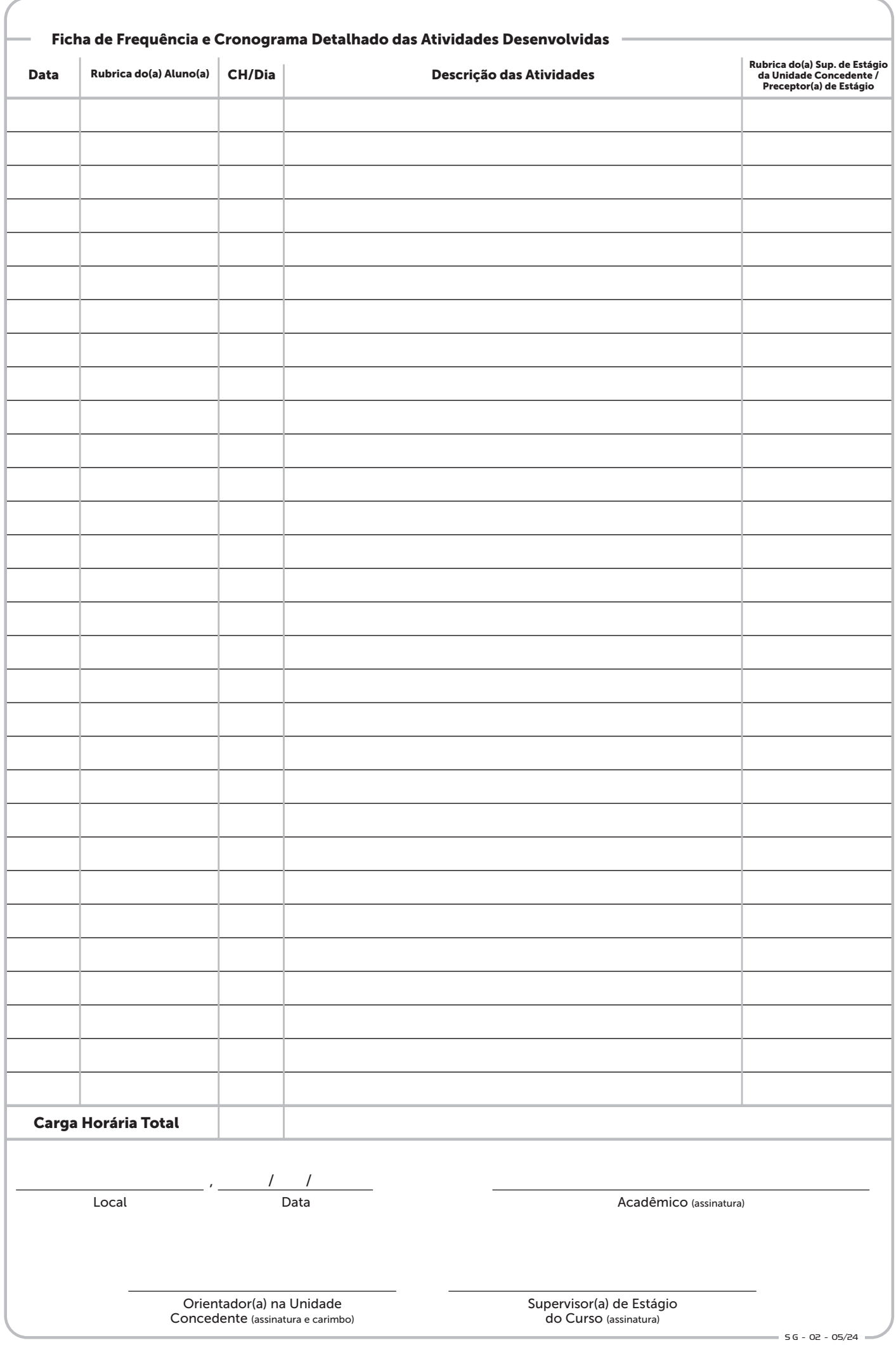